<span id="page-0-1"></span>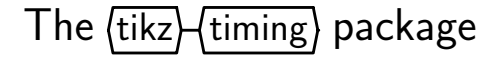

Martin Scharrer <martin@scharrer-online.de>

<http://www.ctan.org/indexes/graphics/pgf/contrib/tikz-timing/>

Version v0.4a – 2009/05/05

**Note to Advanced Users:** This is a new package which internal macros might still change. Please only rely on the user macros for now.

# **1 Introduction**

This package uses the  $\texttt{tikz}^1$  $\texttt{tikz}^1$  $\texttt{tikz}^1$  package to produce timing diagrams inside text or {tikzpicture} environments. Also a tabular-like environment is provided to produce a larger timing diagram with multiple labeled signals and the possibility to add own drawing material.

The signal levels of the timing diagram can be given by corresponding characters/letters like 'H' for *Logical High* or 'L' for *Logical Low*. So e.g. '{HLZXD}' gives ' $\Box$ . Lowercase characters only produce a signal with half the width while uppercase characters produce one with the "full" width, called the 'period width' in this document and which is by default identical to there height, called 'signal height', which defaults to 1.6ex (about the height of the uppercase 'X' of the current font). Table [1](#page-0-0) shows all by default defined logic characters. Additional functionality is provided by the "modifiers" shown in Table [2.](#page-1-0)

<span id="page-0-0"></span>

| Character      | Description            | Full Width<br>(Uppercase) | Half Width<br>(Lowercase) | Transition<br>Example    |
|----------------|------------------------|---------------------------|---------------------------|--------------------------|
| H              | High                   |                           |                           | ⊬                        |
| L              | l ow                   |                           |                           | Н                        |
| Z              | High Impedance         |                           |                           | Н                        |
| X              | Undefined / Don't Care | ┿                         |                           | $\overline{\phantom{0}}$ |
| D              | Data / Double          |                           |                           | (A)⊟                     |
| $\overline{U}$ | Unknown Data           |                           |                           |                          |
| т              | Toggle                 | or $\mathbb H$            | $\exists$ or $\exists$    |                          |
| C              | Clock (no slope)       | or $\mathbb H$            | $\exists$ or $\exists$    |                          |
| M              | Metastable Condition   | WW                        | W                         | WМ I                     |
| G              | Glitch (zero width)    |                           |                           |                          |
| S              | Space (nothing)        |                           |                           |                          |

Table 1: Timing Characters

<sup>1</sup>Part of the pgf package, CTAN: <http://www.ctan.org/pkg/pgf>

# **2 Usage**

# **2.1 Macro for use in Text Mode**

#### <span id="page-1-1"></span> $\text{textming}[\langle initial character \rangle] {\langle characters \rangle}$

This macro places a single timing diagram line into the current text. The signals have the same height as a uppercase letter (like 'X') of the current font, i.e. they scale with the font size.

The macro argument must contain only valid logic characters which define the logical levels of the diagram line.

An initial character can be given as an optional argument. No logic level will be drawn for this character. Instead it will be used to define the initial position of the signal so that the diagram line will start with a transition from the initial to the first character.

#### *Examples:*

 $\text{textming}\{\text{HLZDZLH}\}\$  gives  $\text{L}-\text{L}-\text{C}$ , with grid: ' $\text{L}-\text{L}+\text{C}$ '. \texttiming[L]{HLZDZLH} gives '\\_\\_\\_\_\\_\_\_', with grid: '\\_\\_\\_\\_\_\\_\_\_'.

<span id="page-1-0"></span>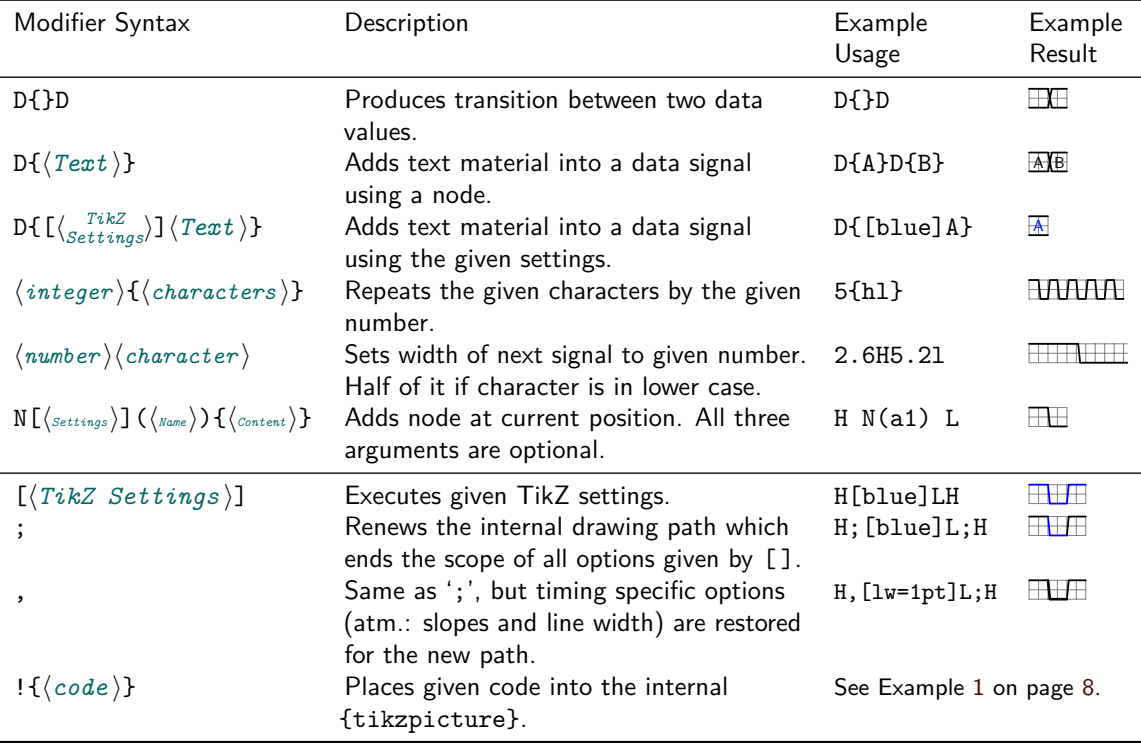

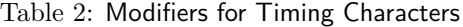

Table 3: Overview over all transitions.

| $\sum_{\text{from}}^{\text{to}}$ | H         |           |                          |        |              |    | L Z X D U M G S T                           |             |             |                  | C     |
|----------------------------------|-----------|-----------|--------------------------|--------|--------------|----|---------------------------------------------|-------------|-------------|------------------|-------|
| н                                |           |           |                          |        |              |    | <b>FILL FAC FRO FINO THE FILE FILE FILE</b> |             |             |                  |       |
| Г                                |           |           |                          |        |              |    |                                             |             |             | $\Box$           |       |
| Z                                |           |           |                          |        |              |    |                                             |             |             | $\overline{a}$   |       |
| X                                |           |           |                          |        |              |    |                                             |             |             |                  |       |
| D                                |           |           |                          |        |              |    | $\Box$ $\Box$ $\Box$ $\Box$ $\Box$          |             | an pa       | $\overline{ }$   |       |
| U                                |           |           | $\overline{\phantom{0}}$ | $\Box$ | $\mathbf{X}$ |    | ▕▁▁▁▏▕▓▏▏▏┼▏▐▁┼▌▐▁▓▊▕▁▚▙▏                   |             |             |                  |       |
| M                                | <b>MM</b> | <b>MM</b> |                          |        | WW           | vw | <b>WWWW</b>                                 | W           | $ww -$      | $W_{\mathsf{N}}$ | $m +$ |
| G                                |           |           |                          |        |              |    | $\blacksquare$ WW                           | $\Box$      | <b>TANK</b> | <b>HH</b>        |       |
| S                                |           |           |                          |        | Ð            | 圧  | $\overline{+}$ ww                           | <b>FIFE</b> | $\Box$      | <b>HH</b>        |       |
| т                                |           |           |                          |        |              |    |                                             |             | $\Box$      | $\Box$           |       |
| C                                |           |           |                          |        |              |    |                                             |             |             | $\overline{a}$   |       |

<span id="page-2-0"></span>**[\texttimingbefore](#page-14-1)** (*defaults to* : h*empty* i)

<span id="page-2-1"></span>[\texttimingafter](#page-14-2)  $\langle \text{defaults to : } \langle \text{empty} \rangle$ 

This two macros are executed before and after every timing diagram line created by [\texttiming](#page-1-1) macro inside the same {tikzpicture} environment and can be used to add drawing macros. The argument of the [\texttiming](#page-1-1) macro is already processed before any of these macros are expanded, therefore this macros can access the width of the diagram.

Example: \let\texttimingbefore\texttiminggrid adds a grid into the background of the **[\texttiming](#page-1-1)** diagram. A more LAT<sub>E</sub>X-stylish way to do this is \renewcommand\*{\textttimingbefore}{\texttiminggrid}.

#### <span id="page-2-2"></span>**[\texttiminggrid](#page-14-3)**

This macro should only be used inside [\texttimingbefore](#page-2-0) or [\texttimingafter](#page-2-1) and draws a grid of the full size of the [\texttiming](#page-1-1) diagram.

# **2.2 Macro for use inside TikZ-Pictures**

<span id="page-3-1"></span> $\t\tilde{\t{minng}(\text{Tr}kZ \text{ Settings})\right]$  ((*TikZ Coordinate*)) {[(*initial character*)](*characters*)};

This macro does the same as [\texttiming](#page-1-1) but is designed to be used inside a {tikzpicture} environment and only there. Like normal TikZ macros (\path, \drawn, \node) it allows an optional argument with TikZ settings and an optional TikZ-coordinate (which may start with + or ++). However, a own argument parser, not the one used by TikZ, is used to detect and read these optional arguments. Therefore the order of the arguments is mandatory and might not be reversed. This small limitation might be overcome in future versions of this package.

Please note that the optional initial character may be given *inside* and at the very start of the mandatory argument, not before it. This is necessary because of several technical reasons.

Example: \tikz \timing [green]  $(1,2)$  {HLZDZLH}; gives  $\Box \Box$ . Example: \tikz \timing [green]  $(1,2)$  {[L]HLZDZLH}; gives ' $\Box$ 

# **2.3 Table for Timing Diagrams**

```
tikztimingtable} \end{bmatrix} \begin{bmatrix} \texttt{TikZ settings} \end{bmatrix} \end{equation}\langleSignal Name \rangle & \langleCharacters\rangle \\
         ...
      \extracode % Optional
         \langleadditional code)
\end{tikztimingtable}
```
This environment can be used to typeset multi-line timing diagrams. The syntax is like the one for a {tabular} environment with two columns. The first column is for the signal name and the second one ar the logic characters which would be placed inside the argument of a [\texttiming](#page-1-1) or [\timing](#page-3-1) macro. The whole table will be drawn inside a {tikzpicture} environment using multiple [\timing](#page-3-1) and \node macros for the timing signals and their names, respectively. Additional [tikz](http://www.ctan.org/pkg/tikz) drawing code can be insert at the end of the table using [\extracode](#page-3-0).

#### <span id="page-3-0"></span>**\extracode**

This macro is only defined inside a [{tikztimingtable}](#page-3-2) environment and can only be used after the last table line (i.e. after a  $\setminus\setminus$ ). If used all code between it and the \end{tikztimingtable} will be placed inside the same {tikzpicture}. This allows to add some drawing lines or a grid to the picture. It is also possible to draw something behind the timing diagram by using the PGF background layer: \begin{pgfonlayer}{background}. . . \end{pgfonlayer}.

#### **2.3.1 Macros for [\extracode](#page-3-0) Section**

The following macros are only defined inside a [{tikztimingtable}](#page-3-2) after the macro [\extracode](#page-3-0). They are useful for drawing additional material.

#### \tablegrid[\fikZ Settings\]

#### \fulltablegrid<sup>[{TikZ</sup> Settings}]

After \extracode this macros draw a grid in the background of the table. The first one draws a separate grid for each row and the second one a big grid over all rows.

#### <span id="page-4-2"></span>**\rowdist**

#### **\coldist**

This macros return the row and column distance. There are useful for drawing additional material relative to the rows and columns. This values can be set (e.g. in the optional argument of the table) using the timing/rowdist and timing/coldist settings which are explained in Section [3.](#page-6-0)

#### **\nrows**

Returns the number of rows in the current table. Useful for use in [\horlines](#page-4-0).

#### <span id="page-4-1"></span>**\twidth**

Returns the width (as multiple of the 'period width') of the longest timing diagram line in the table.

Example: If the longest line would be 'H 2.3L  $z$ ' than  $\$ twidth would be  $1 + 2.3 + 0.5 = 3.8.$ 

# <span id="page-4-0"></span> $\hbox{\sf{Orlines}}$   $[\langle \textit{TikZ Settings} \rangle] \{ \langle \textit{list} \rangle \}$

Draws horizontal lines, optionally with the given  $\langle \mathit{Settings} \rangle$ , at the base line of the rows given by  $\langle list \rangle$ . The PGF macro  $\lambda$  foreach<sup>2</sup> is internally used so the list can include not only row numbers as integer but also fractional numbers and the '...' operator to auto-increment the numbers. Please note that all numbers in the list are multiplied by [\rowdist](#page-4-2). If the list is empty the default  $\{1,2,\ldots,\n\}$  is used which draws lines for all rows.

# <span id="page-4-3"></span> $\text{Vertlines}[\langle \text{TkZ} \ \text{Setting} \rangle] \{\langle \text{list} \rangle\}$

Like **[\horlines](#page-4-0)** but draws vertical lines and the listed numbers a relative to the basic width. If the list is empty the default  $(0,1,\ldots,\text{width})$  is used which draws lines after every period width.

<sup>&</sup>lt;sup>2</sup>See the **pgf** manual for more details.

# <span id="page-5-0"></span>\tablerules<sup>[{TikZ</sup> Settings}]

This macro adds top and bottom rules to the table in the same (or at least very similar) way as the booktabs package is doing it for normal tabulars. The current bounding box is used to calculate the needed rule length, which makes this macro position dependent if further code is changing the bounding box.

#### **Positions & Scalings inside the Table**

The first row starts at  $y = 0$  and the next rows are each  $-1*\$ vowdist lower than the previous one. The vertical unit is 1 signal height and the default row distance is '2' ( $=2\times$ signal height). This means that a normal table with three rows goes from  $y = +1$  (base line at  $0 + 1$  signal height) to  $y = -4$  (first row: +0, second row: -2, third row: -4). This are relative to the middle of the drawn lines, i.e. the bounding box is  $2 \times \frac{\text{line width}}{2} = 1$ -line width higher.

The timing column starts at  $x = 0$  and goes into the positive range while scaled using the period width. Example: HHHh has a width of 3.5.

The label column starts at  $x = -\co{\text{ldist}}$  and the text is right align with the right border at this position.

# <span id="page-6-0"></span>**3 Styles**

The generated logic signals are drawn using the style mechanism provided by [tikz](http://www.ctan.org/pkg/tikz) (which is based on [pgfkeys](http://www.ctan.org/pkg/pgf)<sup>3</sup>). This styles are defined and can be redefined using \tikzset{ $\langle style \space name \rangle / .style=(value),$ }. They can also be used in all places where  $\langle TikZ \; Setting \rangle$  is mentioned. Please note that path/draw specific settings might not survive the transition to characters which have there own color, because these start a new drawing path. For a more detailed explanation why this is necessary see the [tikz](http://www.ctan.org/pkg/tikz) manual. However, timing specific settings are saved and restored between internal paths.

The package follows the directory structures approach used by TikZ/PGF and places all styles and other settings under the "subdirectory" 'timing' in the main "directory" 'tikz', which is the default when \tikzset is used.

Example: The slope of the transitions can be changed using the key 'timing/slope', which can also written in the absolute form '/tikz/timing/slope'.

The Table [4](#page-6-1) lists all styles defined by this package.

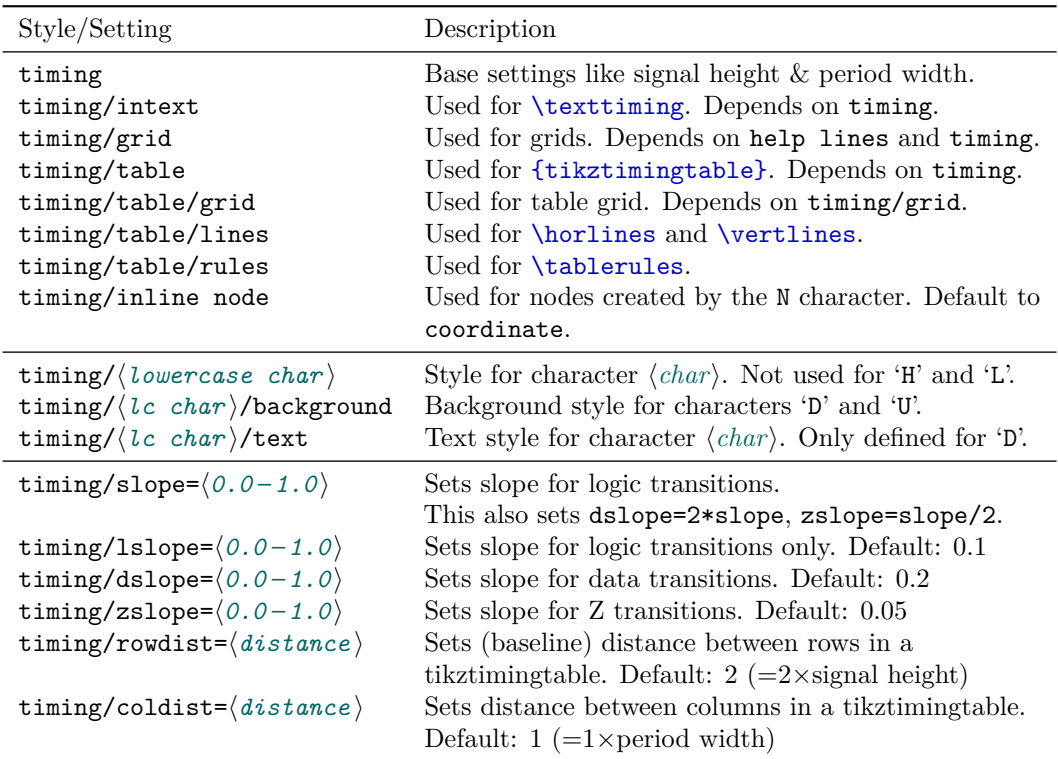

<span id="page-6-1"></span>Table 4: TikZ Styles and Settings provided and used by this Package.

<sup>3</sup>Part of the pgf package, CTAN: <http://www.ctan.org/pkg/pgf>

# **4 Examples**

This section shows some examples by putting either the full source code or only the needed characters beside the graphical result. Please note that the displayed syntax is the one of [\timing](#page-3-1) where the initial character is declared as optional argument  $( [ \langle char \rangle ] )$  *inside/together* with the logic characters. The syntax of \textttiming is identical except the initial character is given as a normal optional argument before the characters argument. All examples except Example [1](#page-7-0) are attached in compilable form to this PDF.

Example 1: Initial Characters, Modifiers, TikZ Settings

<span id="page-7-0"></span>

|                                                                                     | Characters Resulting Diagram |
|-------------------------------------------------------------------------------------|------------------------------|
| HLZXDUTC                                                                            |                              |
| $\cccc$ $\Box$                                                                      |                              |
| tttt $\mathcal M$                                                                   |                              |
| $[c]$ cccc $\Pi$                                                                    |                              |
| $4(c)$ JU                                                                           |                              |
|                                                                                     | $4c4c$ $\qquad$              |
| $4{1.8c}$ $\Box$                                                                    |                              |
| [d] $4{5D{Text}}$ 0.2D $Text$                                                       | Text<br>Text<br>Text         |
| 3.4H 0.6L                                                                           |                              |
| DDDUUUDDD <u>II</u>                                                                 |                              |
| $DDD$ {}DUUDD $\Box$                                                                |                              |
| 8{2D{\hexcountmacro }} 08 09 (0A (0B ) OC ) OE ) OF                                 |                              |
| $3{20.25X}$ 2.5D .25Z}} $\begin{array}{c} \begin{array}{c} \end{array} \end{array}$ |                              |
| DDD $\{\}$ 3 $\{0.2D\{\}\}$ DDD                                                     | Ж                            |
| DDD{} 3{0.2D{}} 0.4D{} 0.6D{} DDD                                                   | <b>XXXXXXX</b>               |
| HHHLLH SSSS HLLHHL                                                                  |                              |
| HHGHHGGHHLLGLLGH                                                                    |                              |
| ZZ G ZZ G XX G X $\longrightarrow$                                                  |                              |
|                                                                                     |                              |
| LLL [timing/slope=0.05] 4{.05H .05L} 0.6H HH ___                                    |                              |
| LLL $0.4U$ $0.6H$ HH $\qquad \qquad M$                                              |                              |
| [L] [timing/slope=1.0] HL HL HL HL HL $\land\land\lor$                              |                              |
|                                                                                     |                              |
| LLLLL [/utils/exec={\somemacro \code }] HHHHHH                                      |                              |
| LL [green] HH [brown] XX LL ZZ [orange] HH __                                       |                              |
| [] [line width=1pt] HLXZDU [line width=0.1pt] HLXZDU \                              |                              |
| [] [line width=1pt] HLXZDU ; [line width=0.1pt] HLXZDU \                            |                              |

*Note:* Optional argument must be placed before macro argument if [\texttiming](#page-1-1) is used.

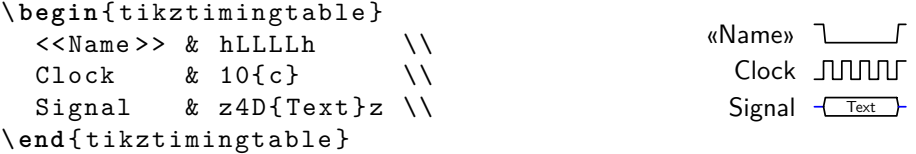

Example 2: [{tikztimingtable}](#page-3-2) without [\extracode](#page-3-0).

```
\ begin { tikztimingtable }
  \langle \langle \texttt{Name} \rangle \rangle & hLLLLh \langle \rangleClock \& 10{c} \setminusSignal & z4D{Text}z \\
 \ extracode
  \ draw (0 ,0) circle (0.2 pt ) ; % Origin
  \ begin { pgfonlayer }{ background }
     \ vertlines [ help lines ]{0.5 ,4.5}
  \ end { pgfonlayer }
\ end { tikztimingtable }
                                                       «Name»
                                                         Clock JUUL
                                                         Signal
```
Example 3: [{tikztimingtable}](#page-3-2) with [\extracode](#page-3-0).

```
\ begin { tikzpicture }[ x =4 cm , y =4 cm ]
  \langle draw (0,0) rectangle (1,1);
  \ draw (0.2 ,0.7) circle (10 pt ) ;
  \ begin { scope }[ green ]
     \langle \text{draw} (0.1, 0.1) -- +(0.8, 0.2) ;\ timing (0.3 ,0.4) { hlzhhlhhl };
  \ end { scope }
  \ timing [ rotate = -30]
        (0.4 ,0.7) { HLZHHLHHL };
\ end { tikzpicture }
```
Example 4: [\timing](#page-3-1) inside general {tikzpicture}.

```
\ Huge
\ begin { tikzpicture }[ timing , thick ,
  timing / inline node /. style ={ coordinate ,
  shift = {(0.05, -.5)}]
  \{\ \text{himing } (0,2) \ \ \{\ \text{hH } N(A) \ \ \ \text{LHLHL}\};\{\ \text{timing } (0,0) \ \ \{\ \text{HLH } N(B) \ \ \text{LHL1}\};\draw [orange, semithick]
     (A) ellipse (.2 and .6) +(0, -0.6) coordinate (Ax)(B) ellipse (.2 \text{ and } .6) + (0, +0.6) coordinate (Bx);
  \ draw [ orange , semithick , - >]
     (Ax) parabola [bend pos=0.5] (Bx);
\ end { tikzpicture }
```
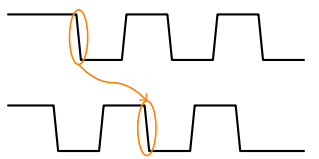

Example 5: Using In-Line Nodes to draw Relationships.

```
\ def \ degr {${}^\ circ $}
\begin{tikztimingtable}<br>Clock 128\, MHz 0\degr
                                 & H 2C N(A 1) 8{2 C} N(A 5) 3{2 C} G \ \
  Clock 128\, MHz 90\ degr & [C] 2{2C} N(A2) 8{2C} N(A6) 2{2C} C\\
  Clock 128\, MHz 180\ degr & C 2{2C} N(A3) 8{2C} N(A7) 2{2C} G\\
  Clock 128\, MHz 270\ degr & 3{2C} N(A4) 8{2C} N(A8) 2C C\\<br>Coarse Pulse & 3L 16H 6L \\
                                 & 3L 16H 6L \\
  Coarse Pulse - Delayed 1 & 4L N(B2) 16H N(B6) 5L \\
  Coarse Pulse - Delayed 2 & 5L N(B3) 16H N(B7) 4L \\
  Coarse Pulse - Delayed 3 & 6L 16H 3L \\
  \lambda\lambdaFinal Pulse Set \& 3L 16H N(B5) 6L \\
  Final Pulse \overline{\text{Reset}}\ & 6L N(B4) 16H 3L \\<br>Final Pulse \& 3L N(B1) 19H N(B8) 3L \\
                                 & 3L N(B1) 19H N(B8) 3L \n\ \n\vee\ extracode
  \ tablerules
  \ begin { pgfonlayer }{ background }
    \{foreach \n \n \in \{1, \ldots, 8\}\langle draw [help lines] (A\n) -- (B\n);\ end { pgfonlayer }
\ end { tikztimingtable }
```
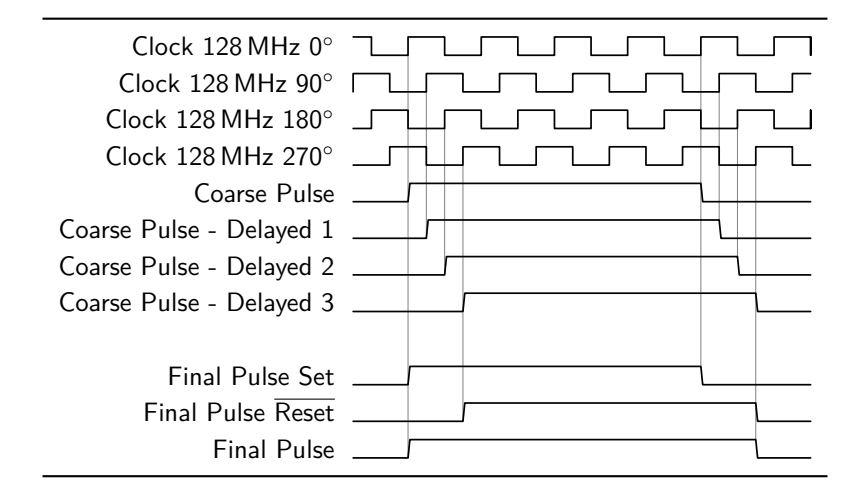

Example 6: Using In-Line Nodes to draw Marker Lines.

```
\ definecolor { bgblue }{ rgb }{0.41961 ,0.80784 ,0.80784}
\ definecolor { bgred }{ rgb }{1 ,0.61569 ,0.61569}
\ definecolor { fgblue }{ rgb }{0 ,0 ,0.6}
\ definecolor { fgred }{ rgb }{0.6 ,0 ,0}
\ begin { tikztimingtable }[ timing / slope =0 ,
  timing/coldist=2pt, xscale=2, yscale=1.1, semithick]
  \ scriptsize clock & 7{ C }\\
  S & .75L h 2.25L H LL1 [fgblue] \ \iotaR & 1.8L .8H 2.2L 1.4H 0.8L [fgblue]\\
  Q & L .8 H 1.7 L 1.5 H LL \$\ overline {\ mbox { Q }}$ & H .8 L 1.7 H 1.5 L HH \\
  Q & LHHHHLL [ fgred ]\\
  $\ overline {\ mbox { Q }}$ & HLLLLHH [ fgred ]\\
\ extracode
 \ begin { pgfonlayer }{ background }
  \ shade [ right color = bgblue , left color = white ]
      (7 , -8.45) rectangle ( -2 , -4.6) ;
  \ shade [ right color = bgred , left color = white ]
      (7 , -12.8) rectangle ( -2 , -8.6) ;
  \ begin { scope }[ gray , semitransparent , semithick ]
    \ horlines {}
    \{ for each \ x \ in \ {1, \ldots, 6}\}\langle x,1 \rangle -- (\x, -12.8);
    % similar : \ vertlines {1 ,... ,6}
  \ end { scope }
  \node [anchor=south east, inner sep=0pt]
    at (7 , -8.45) {\ tiny clocked };
  \node [anchor=south east, inner sep=0pt, fgred]
    at (7 , -12.8) {\ tiny positive edge triggered };
 \ end { pgfonlayer }
\end { tikztimingtable }
\ insertoriginalimageforcomparisionifpresent
```
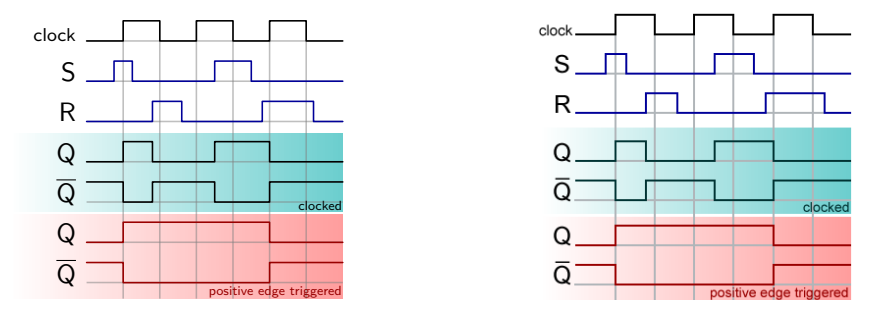

Example 7: SR flip-flop timing diagram (left). Redrawn from image (right) [http://commons.wikimedia.org/wiki/File:SR\\_FF\\_timing\\_diagram.png](http://commons.wikimedia.org/wiki/File:SR_FF_timing_diagram.png)

```
\ newcounter { countup }
\newcommand*{\countup}{\addtocounter{countup}{1}\thecountup}
\ newcommand *{\ crst }{\ setcounter { countup }{0}}
\ begin { tikztimingtable }
  [timing/d/background/.style={fill=white},
   timing / lslope =0.2]
           CPOL=0 & LL 15{T} LL \\
           CPOL=1 & HH 15{T} HH \\
                   & H 17 L H \\
  \\<br>\crst Cycle \# & U
                            8{2D{\ \coshup} } 2U \qquad \\crst MISO & D{z} 8{2D{\countup}} 2D{z} \\
  \csc MOSI & D{z} 8{2D{\countup}} 2D{z} \\
  \lambda\lambda\crst Cycle \# & UU 8{2D{\countup}} U \\<br>\crst MISO & D{z}U 8{2D{\countup}} D{z} \\
  \crst MISO & D{z}U 8{2D{\countup}} D{z} \\
  \crst MOSI & D{z}U 8{2D{\countup}} D{z} \\
\ extracode
  \ begin { pgfonlayer }{ background }
    \ begin { scope }[ semitransparent , semithick ]
      \vertlines [red] {2.1, 4.1, ..., 17.1}
      \ vertlines [ blue ]{3.1 ,5.1 ,... ,17.1}
    \ end { scope }
  \ end { pgfonlayer }
  \ begin { scope }
    [font = \sffamily \Large, shift = {(-6em, -0.5)}, anchor = east]
    \node at ( 0, 0) {SCK}; \node at ( 0,-3 ) {SS};
    \node at (1ex, -9) {CPHA=0}; node at (1ex, -17) {CPHA=1};
  \ end { scope }
\ end { tikztimingtable }%
```
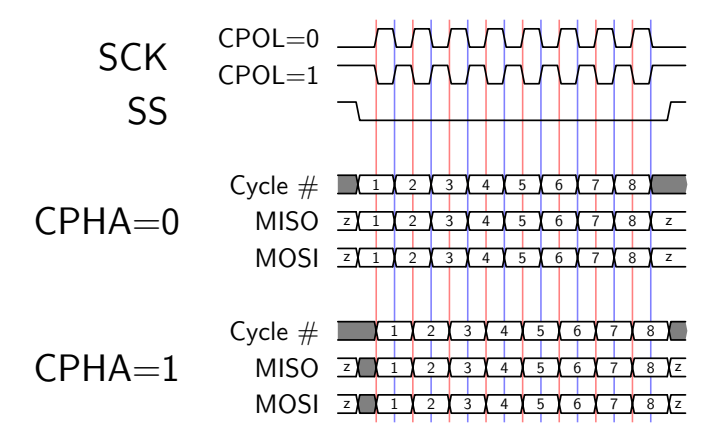

Example 8: SPI Interface Timing. Redrawn from image [http://en.wikipedia.org/wiki/File:SPI\\_timing\\_diagram.svg](http://en.wikipedia.org/wiki/File:SPI_timing_diagram.svg)

# **5 Implementation**

# **5.1 Package Header**

```
1 \langle *package \rangle2 \RequirePackage{tikz}
 3 \usetikzlibrary{calc}
 4 \usetikzlibrary{backgrounds}
 5 \RequirePackage{environ}
 6
7 \def\tikztimingwidth{0.0}
 8 \newcount\tikztiming@numint
 9 \newcount\tikztiming@numfrac
10 \def\tikztiming@num{1.0}%
11 %%\def\tikztiming@num{\the\tikztiming@numint.\the\tikztiming@numfrac}
12
13 \newcounter{tikztiming@nrows}%
14 \def\tikztiming@rowdist{2}%
15 \def\tikztiming@coldist{1}%
16 \def\tikztiminglabel#1{#1}%
17
18 \def\tikztiming@prefix{tikztiming@trans@}
```
# **5.2 TikZ Style Settings**

```
19 \tikzset{timing/.style={%
20 x=1.6ex, y=1.6ex,
21 line cap=round, line join=round,
22 }%
23 }
24 \tikzset{%
25 timing/.cd,
26 grid/.style={timing,help lines},
27 intext/.style={timing,line width=0.15ex},
28 inline node/.style={shape=coordinate},
29 table/.style={timing,line width=0.15ex,font=\sffamily},
30 coord/.style={inner sep=0pt,outer sep=0pt},
31 save/.style={inner sep=0pt,outer sep=0pt,/utils/exec=\tikztiming@savesettings},
32 restore/.style={/utils/exec=\tikztiming@restoresettings},
33 name/.style={inner sep=0pt,outer sep=0pt},
34 d/text/.style={timing,scale=0.6,font=\sffamily},
35 d/background/.style={},
36 h/.style={},
37 l/.style={},
38 d/.style={},
39 m/.style={black!40!brown},
40 u/background/.style={fill=gray},
41 u/.style={},
42 o/background/.style={},
43 o/.style={timing/d,line width=0.10ex,dotted},
```

```
44 z/.style={blue},
```

```
45 t/.style={},
46 c/.style={timing/slope=0.0},
47 x/.style={red},
48 table/grid/.style={timing/grid},
49 table/lines/.style={},
50 table/rules/.style={line width=0.08em,line cap=butt},
51 slope/.code={%
52 \tikztimingsetslope{#1}%
53 \tikztimingsetdslope{2*#1}%
54 \tikztimingsetzslope{#1/2}%
55 },
56 lslope/.code={\tikztimingsetslope{#1}},
57 dslope/.code={\tikztimingsetdslope{#1}},
58 zslope/.code={\tikztimingsetzslope{#1}},
59 coldist/.store in=\tikztiming@coldist,
60 rowdist/.store in=\tikztiming@rowdist,
61 }
```
# **5.3 Macros**

# <span id="page-14-1"></span>**[\texttimingbefore](#page-2-0)**

This macro is executed inside the tikzpicture environment of [\texttiming](#page-14-0) before the timing diagram is drawn.

\def\texttimingbefore{}

#### <span id="page-14-2"></span>**[\texttimingafter](#page-2-1)**

This macro is executed inside the tikzpicture environment of [\texttiming](#page-14-0) after the timing diagram is drawn.

```
63 \def\texttimingafter{}
```
#### <span id="page-14-3"></span>**[\texttiminggrid](#page-2-2)**

Draws a background grid with the 'timing/grid' setting. Should be used inside [\texttimingbefore](#page-14-1).

\def\texttiminggrid{%

```
65 \draw[xstep={\timingwidth/2.},ystep={\timingheight/2.},timing/grid] (0,0) grid
```
- (\timingwidth\*\tikztimingwidth,\timingheight);
- }

#### <span id="page-14-0"></span>**[\texttiming](#page-1-1)**

- #1: Optional initial character
- #2: Timing characters
	- \DeclareRobustCommand\*\texttiming[2][]{%
	- \begingroup
	- \tikztiming@init
	- \uppercase{\def\lastchar{#1}}%
	- \@ifundefined{tikztiming@initcode@\lastchar}%
	- {}%

```
74 {\@nameuse{tikztiming@initcode@\lastchar}}%
```
\ifx\lastchar\empty\else

```
76 \@ifundefined{\tikztiming@prefix\lastchar @start}%
```

```
77 {\PackageWarning{tikz-timing}{Start value for timing character '\lastchar'
```

```
78 is not defined and will be ignored!}{}{}{}}%
```
{\tikztiming@nameaddtostr{\lastchar @start}{}}%

```
80 \overline{\text{f}i}
```

```
81 \tikztiming@#2\relax
```

```
82 %\message{^^J\meaning\tikztiming@str^^J}%
```
- \begin{tikzpicture}[timing/intext]%
- \path[use as bounding box] (0,0) rectangle
- (\timingwidth\*\tikztimingwidth,\timingheight);%
- \texttimingbefore
- \tikztiming@str;%
- 88 \texttimingafter
- \end{tikzpicture}%
- \endgroup
- }

#### **\tikztiming@init**

\def\tikztiming@init{%

- \def\lastchar{}%
- \let\currentchar\empty
- 95 \def\tikztimingwidth{0.0}%
- \setcounter{tikztimingtrans}{-1}%
- \def\tikztiming@str{\draw (0,0) coordinate (timing/start base) }%

```
98 }
```
#### <span id="page-15-0"></span>**[\timing](#page-3-1)**

```
99 \def\timing{%
100 \@ifnextchar{[}%
101 {\timing@}%
102 {\timing@[]}%
103 }
```
### **\timing@**

#1: Optional TikZ Settings

```
104 \def\timing@[#1]{%
105 \@ifnextchar{+}%
106 {\timing@@{#1}}%
107 {\@ifnextchar(%)
108 {\timing@@{#1}}%
109 {\timing@@{#1}+(0,0)}%
110    \frac{1}{6}111 }
```
#### **\timing@@**

#1: Optional TikZ Settings

```
#2: Potential '+' or empty
#3: Coordinate
   112 \def\timing@@#1#2(#3){%
  113 \timing@@@{#1}{#2(#3)}%
  114 }
```

```
\timing@@@
```

```
#1: Optional TikZ Settings
```
- #2: Coordinate
- #3: Timing Characters

```
115 \def\timing@@@#1#2#3{%
```
- \begingroup
- \tikztiming@init
- 118 \@ifnextchar{[}%
- {\timing@@@init}%
- {\timing@@@init[]}%
- #3\relax
- 122 %\message{^^J\meaning\tikztiming@str^^J}%
- 123 \begin{scope}[shift={#2},timing,#1]%
- \tikztiming@str;%
- \end{scope}%
- \endgroup
- \timing@@@end

```
128 }
```
#### **\timing@@@end**

#1: Token behind [\timing](#page-15-0) macro.

```
129 \def\timing@@@end#1;{%
130 \ifx;#1;\else
131 \PackageError{tikz-package}{Can not parse timing path}{}{}{}%
132 \fi
133 }
134 %
```
#### **\timing@@@init**

#1: Initial character.

```
135 \def\timing@@@init[#1]{%
```

```
136 \uppercase{\def\lastchar{#1}}%
```

```
137 \@ifundefined{tikztiming@initcode@\lastchar}%
```

```
138 {}%
```
- {\@nameuse{tikztiming@initcode@\lastchar}}%
- \ifx\lastchar\empty\else
- \@ifundefined{\tikztiming@prefix\lastchar @start}%
- {\PackageWarning{tikz-timing}{Start value for timing character '\lastchar'
- is not defined and will be ignored!}{}{}{}}%
- {\tikztiming@nameaddtostr{\lastchar @start}{}}%

```
145 \fi
```

```
146 \tikztiming@
147 }
```
#### **\tikztiming@trans@**

The empty transition gets defined to avoid errors if it is used by the generic code, e.g. if a non-combinable character like 'C' is the last one.

\let\tikztiming@trans@\@gobble

#### **\tikztiming@aftercode@T**

 \def\tikztiming@aftercode@T{% \tikztiming@output@flush }

#### **\tikztiming@aftercode@t**

 \def\tikztiming@aftercode@t{% \tikztiming@aftercode@T }

# **\tikztiming@aftercode@C**

 \def\tikztiming@aftercode@C{% %\tikztiming@output@flush }

#### **\tikztiming@aftercode@c**

```
158 \def\tikztiming@aftercode@c{%
159 \tikztiming@aftercode@C
160 }
```
#### **\tikztiming@aftercode@G**

 \def\tikztiming@aftercode@G{% \let\lastchar\secondlastchar \let\tikztimingwidth\lasttikztimingwidth }

#### **\tikztiming@aftercode@g**

 \def\tikztiming@aftercode@g{% \let\lastchar\secondlastchar \let\tikztimingwidth\lasttikztimingwidth }

#### **\tikztiming@aftercode@S**

 \def\tikztiming@aftercode@S{% \let\lastchar\secondlastchar }

### **\tikztiming@aftercode@s**

 \def\tikztiming@aftercode@s{% \let\lastchar\secondlastchar }

#### **\tikztiming@beforenextcode@D@edge@**

\def\tikztiming@beforenextcode@D@edge@{%

- \if D\currentchar\else
- 177 \if d\currentchar\else
- 178 \def\lastchar{D}%
- 179  $\ifmmode \overline{179}\else$  179  $\fi$
- \fi
- }

# **\tikztiming@beforecode@d@edge@**

\def\tikztiming@beforenextcode@d@edge@{%

- \if D\currentchar\else
- 184 \if d\currentchar\else
- 185 \def\lastchar{D}%
- \fi
- \fi
- }

### **\tikztiming@initcode@D**

```
189 \def\tikztiming@initcode@D{%
190 \def\lastchar{D@edge@}%
191 }
```
#### **\tikztiming@initcode@d**

 \def\tikztiming@initcode@d{% \def\lastchar{d@edge@}% }

#### **\tikztiming@**

The **\@ifnextchar\bgroup** is a trick to remove following spaces which would break the number test.

```
195 \def\tikztiming@{%
196 \@ifnextchar\bgroup
197 {\tikztiming@testfornum}%
198 {\tikztiming@testfornum}%
199 }
```
# **\tikztiming@eaddtostr**

#1: Tokens to add to string.

\def\tikztiming@eaddtostr#1{%

```
201 \begingroup
```
\tikztiming@internaldefs{}%

 \@temptokena\expandafter{\tikztiming@str}% \xdef\tikztiming@str{%

- 
- 
- 
- 
- 
- 205 \the\@temptokena
- #1%
- }%
- \endgroup
- }

# **\tikztiming@addtostr**

```
210 \def\tikztiming@addtostr{%
211 \g@addto@macro\tikztiming@str
212 }
```
# **\tikztiming@output**

- #1: Character 1
- #2: Character 2

\def\tikztiming@output#1#2{%

- - \ifx\relax#2\relax \tikztiming@nameaddtostr{#1}% \else \ifcase0% \ifx\tikztiming@output@bufchara\empty \ifx\tikztiming@output@bufcharb\empty 1% 221 \fi 222  $\ifmmode\text{1333}\else\text{1333}$  \fi\relax % not empty \edef\tikztiming@output@currentchar{#2}% \ifcase0% \expandafter\ifx\csname tikztiming@nocombine@#2\endcsname\relax \ifx\tikztiming@output@currentchar\tikztiming@output@bufcharb 1% 229  $\ifmmode \text{if}_1\else$  \tilfi \relax \tikztiming@output@flush \edef\tikztiming@output@bufchara{#1}% \edef\tikztiming@output@bufcharb{#2}%  $234 \overline{\arctan}$  \pgfmathparse{\tikztiming@output@bufnum + \tikztiming@num}% \let\tikztiming@output@bufnum\pgfmathresult 237 \def\tikztiming@num{1.0}% 238  $\overrightarrow{fi}$  \else % empty \edef\tikztiming@output@bufchara{#1}% \edef\tikztiming@output@bufcharb{#2}% \let\tikztiming@output@bufnum\tikztiming@num 243 \def\tikztiming@num{1.0}% \fi 245  $\overline{1}$

}

Init buffer macros:

\def\tikztiming@output@bufchara{}%

\def\tikztiming@output@bufcharb{}%

\def\tikztiming@output@bufnum{0}%

### **\tikztiming@output@flush**

\def\tikztiming@output@flush{%

```
251 \begingroup
```
- \let\tikztiming@num\tikztiming@output@bufnum
- \tikztiming@nameaddtostr{%
- \tikztiming@output@bufchara
- \tikztiming@output@bufcharb
- }%

```
257 \endgroup%
```
- \gdef\tikztiming@output@bufchara{}%
- \gdef\tikztiming@output@bufcharb{}%
- \global\let\tikztiming@output@bufnum\tikztiming@num
- \gdef\tikztiming@num{1.0}%
- }

#### **\tikztiming@nameaddtostr**

#1: Name of macro without prefix to add

\def\tikztiming@nameaddtostr#1{%

- \begingroup
- \edef\@tempa{\tikztiming@num}%
- \expandafter\g@addto@macro
- \expandafter\tikztiming@str
- \expandafter{\csname\tikztiming@prefix#1\expandafter\endcsname
- \expandafter{\@tempa} }%

```
270 \endgroup
```
\def\tikztiming@num{1.0}%

```
272 }
```
#### **\tikztiming@nameedef**

- #1: Optional character to indicate character case
- #2: Macro name to be defined (without prefix)
- #3: Content of macro

Defines internal tikztiming macro with name  $\langle \langle prefix \rangle \langle name \langle \#2 \rangle \rangle$ . The macro definition (#3) is expanded while the internal drawing definitions are active.

```
273 \newcommand\tikztiming@nameedef[3][A]{%
```

```
274 \def\@gtempa##1{#3}%
```

```
275 \expandafter\let\csname\tikztiming@prefix#2@general\endcsname\@gtempa
```

```
276 \begingroup
```

```
277 \tikztiming@internaldefs{#1}%
```
- \xdef\@gtempa##1{\@gtempa{\width}}%
- \endgroup

```
280 \expandafter\let\csname\tikztiming@prefix#2\endcsname\@gtempa
281 \let\@gtempa\empty
```
}

#### **\tikztiming@namelet**

- #1: Original Characters
- #2: New Characters

Only execute \let if the original macro is defined or the destination macro is defined and would now set to undefined.

 \newcommand\tikztiming@namelet[2]{% \ifcase0% \@ifundefined{\tikztiming@prefix#2}% {\@ifundefined{\tikztiming@prefix#1}% {0}{1}% }% {1}% \relax

```
291 \text{ kg}292 \expandafter\let
293 \csname\tikztiming@prefix#1\expandafter\endcsname
294 \csname\tikztiming@prefix#2\endcsname
295 \overline{f}296 }
```
#### **\tikztiming@@end**

```
297 \def\tikztiming@@end{%
298 \tikztiming@output@flush
299 \global\let\tikztimingwidth\tikztimingwidth
300 \tikztiming@addtostr{ coordinate (timing/end)
301 let \pi = (timing/start base), \pi = (timing/end) in
302 coordinate (timing/end base) at (\x2,\y1)303 coordinate (timing/end top) at (\x2,1+\y1)304 }%
305 }
```
#### **\tikztiming@@**

#1: Next Character

```
306 \def\tikztiming@@#1{%
```

```
307 \ifx\relax#1\empty
```

```
308 \expandafter\tikztiming@@end
```

```
309 \else
```
- \let\lasttikztimingwidth\tikztimingwidth
- \tikztiming@iflower{#1}%
- {\pgfmathparse{\tikztiming@num/2.0}\let\tikztiming@num\pgfmathresult}%
- {}%
- \pgfmathparse{\tikztimingwidth + \tikztiming@num}%
- \let\tikztimingwidth\pgfmathresult
- \def\currentchar{#1}%

```
317 \uppercase{\def\currentcharuc{#1}}%
318 \@ifundefined{tikztiming@beforenextcode@\lastchar}%
319 {}%
320 {\@nameuse{tikztiming@beforenextcode@\lastchar}}%
321 \@ifundefined{tikztiming@beforecode@\currentchar}%
322 {}%
323 {\@nameuse{tikztiming@beforecode@\currentchar}}%
324 \@ifundefined{\tikztiming@prefix\lastchar\currentchar}%
325 {\@ifundefined{\tikztiming@prefix\lastchar\currentcharuc}%
326 {\PackageWarning{tikz-timing}{Timing transition '\lastchar\currentchar'
327 is not defined and will be ignored!}{}{}{}}%
328 {\tikztiming@output{\lastchar}{\currentcharuc}}%
329 }%
330 {\tikztiming@output{\lastchar}{\currentchar}}%
331 \let\secondlastchar\lastchar
332 \let\lastchar\currentcharuc
333 \@ifundefined{tikztiming@aftercode@\currentcharuc}%
334 {}%
335 {\@nameuse{tikztiming@aftercode@\currentcharuc}}%
336 \expandafter
337 \tikztiming@testfortext
338 \fi
```

```
339 }
```
#### **\tikztiming@testfortext**

```
340 \def\tikztiming@testfortext{%
341 \@ifnextchar\bgroup
342 {\tikztiming@handletext}%
343 {\tikztiming@}%
344 }
```
#### **\tikztiming@handletext**

```
#1: Text
```

```
345 \def\tikztiming@handletext#1{%
346 \@ifnextchar{[}%
```

```
347 {\tikztiming@handletext@}%
```
- {\tikztiming@handletext@[]}%
- #1\relax
- }

### **\tikztiming@handletext@**

```
#1: Optional Settings
```
#2: Text

```
351 \def\tikztiming@handletext@[#1]#2\relax{%
```

```
352 \begingroup
```

```
353 \expandafter\lowercase\expandafter{%
```

```
354 \expandafter\def\expandafter\currentcharlc
```

```
355 \expandafter{\currentchar}%
```

```
356 }%
357 \pgfkeysifdefined{/tikz/timing/\currentcharlc/text/.@cmd}%
358 {%
359 \tikztiming@output@flush
360 \tikztiming@eaddtostr{%
361 node (timing@dend) at +(\dslope/2.0,\height/2.0) {}
362 node [%]
363 shift={($ (timing@dstart)!0.5!(timing@dend) $)},%
364 timing/\currentcharlc/text,%
365 }%
366 \endgroup
367 \tikztiming@addtostr{%[
368 #1%
369 ] {#2}%
370 }%
371 \def\lastchar{D@edge@}%
372 }{%
373 \endgroup
374 \PackageWarning{tikz-timing}{Ignoring text for character
375 '\currentchar'!}{}{}{}%
376 }%
377 \tikztiming@
378 }
```
#### **\tikztiming@stoppath**

```
#1: Character to gobble
```

```
379 \def\tikztiming@stoppath#1{%
380 \tikztiming@output@flush
381 \tikztiming@eaddtostr{%
382 \newdraw
383 }%
384 \tikztiming@
385 }
```
#### **\tikztiming@stoppath@nosave**

```
#1: Character to gobble
```

```
386 \def\tikztiming@stoppath@nosave#1{%
```

```
387 \tikztiming@output@flush
```

```
388 \tikztiming@eaddtostr{%
```

```
389 \newdrawns
```

```
390 }%
```

```
391 \tikztiming@
```

```
392 }
```
# **\tikztiming@addnode**

#1: Character to gobble

```
393 \def\tikztiming@addnode#1{%
394 \@ifnextchar{[}%]
```
{\tikztiming@addnode@getoptions}%

{\tikztiming@addnode@getoptions[]}%

}

#### **\tikztiming@addnode**

#1: Options

 \def\tikztiming@addnode@getoptions[#1]{% \@ifnextchar{(}%)}

{\tikztiming@addnode@getname{#1}}%

 {\tikztiming@addnode@getname{#1}()}% }

**\tikztiming@addnode@getname**

- #1: Previous read options
- #2: Node name

\def\tikztiming@addnode@getname#1(#2){%

- \@ifnextchar\bgroup
- {\tikztiming@addnode@{#1}{#2}}%
- {\tikztiming@addnode@{#1}{#2}{}}%
- }

#### **\tikztiming@addnode@**

- #1: Options
- #2: Node name
- #3: Node text

\def\tikztiming@addnode@#1#2#3{%

- \tikztiming@output@flush
- \begingroup
- \def\@tempa{#2}%
- \ifx\@tempa\empty
- \def\@tempa{ node [timing/inline node,#1] }%
- \else
- \def\@tempa{ node [timing/inline node,#1] (#2) }%
- \fi
- \expandafter\tikztiming@addtostr\expandafter{\@tempa {#3} }%
- \endgroup
- \tikztiming@
- }

#### **\tikztiming@testforcode**

- \def\tikztiming@testforcode{%
- \@ifnextchar{!}%
- {\tikztiming@testforcode@}%
- {\@ifnextchar{[}%
- {\tikztiming@handleoption}%
- {\@ifnextchar{;}%
- {\tikztiming@stoppath@nosave}%

```
428 {\@ifnextchar{,}%
429 {\tikztiming@stoppath}%
430 {\@ifnextchar{N}%
431 {\tikztiming@addnode}%
432 {\tikztiming@@}%
433 }%
434 }%
435 }%
436 }%
437 }
```
#### **\tikztiming@testforcode@**

#1: Character to gobble

```
438 \def\tikztiming@testforcode@#1{%
439 \@ifnextchar\bgroup
440 {\tikztiming@handlecode}%
441 {%
442 \PackageWarning{tikz-timing}{Missing braces after '!' character. Ignoring
443 this character}{}{}{}%
444 \tikztiming@
445 }%
446 }
```
### **\tikztiming@handlecode**

#1: Code to add to string

```
447 \def\tikztiming@handlecode#1{%
448 \tikztiming@output@flush
449 \tikztiming@addtostr{ #1 }%
450 \tikztiming@
451 }
```
#### **\tikztiming@handleoption**

#1: Options to add to string

```
452 \def\tikztiming@handleoption[#1]{%
```
- \tikztiming@addtostr{ [#1] }%
- \tikztiming@
- }

#### **\tikztiming@testfornum**

- \def\tikztiming@testfornum{%
- \let\tikztiming@numchars\empty
- \tikztiming@numfrac0\relax
- \afterassignment
- \tikztiming@testfornum@
- \tikztiming@numint0%

}

#### **\tikztiming@testfornumfrac**

```
463 \def\tikztiming@testfornumfrac{%
```
- \afterassignment
- \tikztiming@testfornum@@@
- \tikztiming@numfrac1%
- }

#### **\tikztiming@numloop**

\def\tikztiming@numloop{%

- \ifnum\tikztiming@numint>0%
- \toks@\expandafter{\tikztiming@numchars}%
- \xdef\tikztiming@numchars{%
- \the\toks@
- \the\@temptokena
- }%
- 475 \advance\tikztiming@numint by -1\relax
- \expandafter\tikztiming@numloop
- \fi
- }

#### **\tikztiming@testfornum@**

\def\tikztiming@testfornum@{%

- \ifnum0<\tikztiming@numint
- \let\tikztiming@next\tikztiming@testfornum@@
- \else
- \def\tikztiming@next{%
- 484 \@ifnextchar{.}%
- {\expandafter\tikztiming@testfornumfrac\@gobble}%
- {%
- \tikztiming@numint1\relax
- \tikztiming@numfrac0\relax
- 489 \def\tikztiming@num{1.0}%
- \expandafter\tikztiming@testforcode
- 491 }%
- }%
- \fi
- \tikztiming@next
- }

#### **\tikztiming@testfornum@@**

- \def\tikztiming@testfornum@@{% \@ifnextchar{.}% {\expandafter\tikztiming@testfornumfrac\@gobble}%
- {\tikztiming@testfornum@@@}%
- }

#### **\tikztiming@testfornum@@@**

```
501 \def\tikztiming@testfornum@@@{%
```

```
502 \xdef\tikztiming@num{\the\tikztiming@numint.\expandafter\@gobble\the\tikztiming@numfrac}%
503 \@ifnextchar\bgroup
504 {%
505 \qquad \verb|\expandafter\tildew0numfrac\expandafter0\expandafter506 \@gobble\the\tikztiming@numfrac\relax
507 \ifnum0=\tikztiming@numfrac\else
508 \pgfmathparse{round(\tikztiming@num)}%
509 \PackageWarning{tikz-timing}%
510 {Can not repeat group by a non-integer factor!^^J%
511 Rounding '\tikztiming@num' to '\pgfmathresult'.}{}{}{}%
512 \let\tikztiming@num\pgfmathresult
513 \fi
514 \tikztiming@testfornum@@@@
515 }%
516 {%
517 \tikztiming@testforcode
518 }%
519 }
```
#### **\tikztiming@testfornum@@@@**

#1: Characters and other tokens to repeat

\def\tikztiming@testfornum@@@@#1{%

- \begingroup
- \@temptokena{#1}%
- \tikztiming@numloop%
- \endgroup
- \tikztiming@numint1\relax
- \tikztiming@numfrac0\relax
- \expandafter\tikztiming@\tikztiming@numchars
- }

# **5.4 Table environment**

```
529 %\usetikzlibrary{backgrounds}
530 \newcounter{tikztimingrows}
```
#### **\tikztiming@extracode**

\def\tikztiming@extracode{\@gobble{EXTRACODE}}%

#### <span id="page-27-0"></span>**[tikztimingtable](#page-3-2)**

#1: Optional settings

\NewEnviron{tikztimingtable}[1][]{%

- \begingroup
- \setcounter{tikztiming@nrows}{0}%
- \def\tikztiming@maxwidth{0.0}%
- \let\extracode\tikztiming@extracode
- \let\tablegrid\tikztiming@tablegrid
- \let\fulltablegrid\tikztiming@fulltablegrid

```
539 \let\horlines\tikztiming@horlines
540 \let\vertlines\tikztiming@vertlines
541 \let\tablerules\tikztiming@tablerules
542 \def\rowdist{\tikztiming@rowdist}%
543 \def\coldist{\tikztiming@coldist}%
544 \def\nrows{\the\c@tikztiming@nrows}%
545 \def\twidth{\tikztiming@maxwidth}%
546 \begin{tikzpicture}[timing/table,#1]%
547 \coordinate (last row) at (0,\rowdist);
548 \coordinate (label pos) at (-1*\coldist,0);
549 \coordinate (timing/table/top left) at (0,1);
550 \coordinate (timing/table/bottom right) at (0,0);
551 \expandafter\tikztimingtable@row\BODY\endtikztimingtable@
552 \end{tikzpicture}
553 \endgroup
554 }
555
556 \def\endtikztimingtable@{\@gobble{ENDTIKSTIMING}}
```
#### **\tikztimingextracode**

```
#1: Token to gobble
```

```
#2: Extra drawing code
```

```
557 \long\def\tikztimingextracode#1#2\endtikztimingtable@{%
558 \path let
559 \pi = (\t{timing/table/top left}),560 \pmb{\pmb{\text{b2}} = (\text{tining}/\text{table}/\text{bottom right})}561 in
562 coordinate (timing/table/bottom left) at (\x1,\y2)
563 coordinate (timing/table/top right) at (\x2,\y1)
564 coordinate (timing/table/size) at (\x2-\x1,\y1-\y2)565 ;
566 #2%
567 }
```
#### **\tikztiming@emptycell**

```
Just used as marker. Needs unique definition.
568 \def\tikztiming@emptycell{%
569 \@gobble{tikztiming@emptycell}%
570 }
```
#### **\tikztimingtable@row**

#1: Row content

```
571 \def\tikztimingtable@row#1\\{%
572 \tikztimingtable@row@#1&\tikztiming@emptycell&\\
573 }
```
#### **\tikztimingtable@row@**

#1: Cell 1

- #2: Cell 2 or empty
- #3: Potential further cells

```
574 \def\tikztimingtable@row@#1&#2&#3\\{%
575 \ifx\\#3\\\else
576 \begingroup
577 \def\@tempa{\tikztiming@emptycell&}%
578 \def\@tempb{#3}%
579 \ifx\@tempa\@tempb\else
580 \PackageWarning{tikz-timing}{%
581 To many columns in tikztimingtable row! Only two are allowed%
582 }{}{}{}%
583 \fi
584 \endgroup
585 \fi
586 \ifx\tikztiming@emptycell#2%
587 \def\next{\tikztimingtable@row@@{#1}{}}%
588 \else
589 \def\next{\tikztimingtable@row@@{#1}{#2}}%
590 \fi
591 \next
592 }%
```
#### **\tikztimingtable@row@@**

- #1: Name/Label
- #2: Timing characters

```
593 \def\tikztimingtable@row@@#1#2{%
594 \addtocounter{tikztiming@nrows}{1}%
595 \path ($ (last row) + (0,-1*)rowdist) $) coordinate (last row);
596 \path ($ (last row) + (-1*\coldist,0) $) node [anchor=base east,timing/name]
597 {\tikztiminglabel{#1}};
598 \timing (last row) {#2};
599 \path let \p1 = (timing/table/bottom right), \p2 = (timing/end base) in
600 coordinate (timing/table/bottom right) at (\{\max(\x1,\x2)\},\y2);
601 %
602 \pgfmathparse{max(\tikztiming@maxwidth,\tikztimingwidth)}%
603 \let\tikztiming@maxwidth\pgfmathresult
604 \@ifnextchar\extracode
605 {%
606 \let\extracode\relax
607 \tikztimingextracode
608 }%
609 {%
610 \@ifnextchar\endtikztimingtable@
611 {\@gobble}{\tikztimingtable@row}%
612 }%
613 }
```
# **\tikztiming@fulltablegrid**

#1: Optional settings

```
614 \newcommand*\tikztiming@fulltablegrid[1][]{%
615 \begin{pgfonlayer}{background}
616 \scope[xstep={\timingwidth/2.},ystep={\timingheight/2.},
617 shift={(timing/table/bottom left)},timing/table/grid,#1]
618 \draw (0,0) grid
619 ($ (timing/table/top right) - (timing/table/bottom left) $);
620 \endscope
621 \end{pgfonlayer}
622 }
```
#### **\tikztiming@tablegrid**

#1: Optional settings

```
623 \newcommand*\tikztiming@tablegrid[1][]{%
624 \begin{pgfonlayer}{background}
625 \scope[xstep={\timingwidth/2.},ystep={\timingheight/2.},timing/table/grid,#1]
626 \foreach \y in \{1,\ldots,\n\times\} {%
627 \draw {[shift={($ (timing/table/bottom left) + (0, \y*\rowdist) -
628 (0,\rowdist) $)}] let \p1 = (timing/table/bottom right) in (0,0) grid
629 (\xi_1, 1);
630 }%
631 \endscope
632 \end{pgfonlayer}
633 }
```
#### **\tikztiming@tablerules**

#1: Optional Settings

```
634 \newcommand*\tikztiming@tablerules[1][]{%
635 \draw [timing/table/rules,#1] let
636 \quad \text{pt} = (current bounding box.north west),637 \pmb{\text{p2}} = (\text{current bounding box.south east}),638 \{p3 = (\text{last row})\}639 in
640 (\x1-\tabcolsep,\rowdist) -- (\x2+\tabcolsep,\rowdist)
641 ($\x1-\tabcolsep,\y3) - (0,\rowdist-1) $) --642 ($\{\x2+\tabcolsep,\y3) - (0,\rowdist-1) $)643 ;
644 }
```
#### **\tikztiming@horlines**

- #1: Optional Settings
- #2: Row numbers

```
645 \newcommand*\tikztiming@horlines[2][]{%
646 \begingroup
647 \def\list{#2}%
648 \ifx\list\empty
649 \det\list{1,2,\ldots,\nrows}650 \fi
651 \foreach \row in \list%
```

```
652 \draw [timing/table/lines,#1] let
653 \pi = (\t{timing/table/bottom right})654 in
655 (0,\text{row}+\text{row}+\text{row} - +(\x1,0);656 \endgroup
657 }
```
#### **\tikztiming@vertlines**

```
#1: Optional Settings
```

```
#2: Column numbers
```

```
658 \newcommand*\tikztiming@vertlines[2][]{%
659 \begingroup
660 \def\list{#2}%
661 \ifx\list\empty<br>662 \def\list{0.1
         \def\list{0,1,...,\twidth}663 \fi
664 \draw [timing/table/lines,#1] let
665 \pi = (\ (timing/table/bottom right) - (0,2) $)
666 in<br>
667 \vee\foreach \clk in \list {
668 (\c{lk}, +1.5) -- +(0,\y1)<br>669 }
669 }
670 ;
671 \endgroup
672 }
```
# **5.5 Other Macros**

# **\tikztiming@iflower**

```
#1: Character
```

```
673 \def\tikztiming@iflower#1{%
674 \begingroup
675 \edef\@tempa{'#1}%
676 \ifnum\@tempa=\lccode\@tempa
677 \endgroup
678 \expandafter
679 \@firstoftwo
680 \else
681 \endgroup
682 \expandafter
683 \@secondoftwo
684 \fi
685 }
```
## **\timingwidth**

# **\timingheight**

```
686 \def\timingwidth{1}%
687 \def\timingheight{1}%
```
#### **\tikztiming@internaldefs**

### #1: Character

\def\tikztiming@internaldefs#1{%

- \def\draw{\noexpand\draw}%
- \def\path{\noexpand\path}%
- \def\fill{\noexpand\fill}%
- \def\width{####1\*\noexpand\timingwidth}%
- \def\fwidth{\noexpand\timingwidth}%
- \def\height{\noexpand\timingheight}%
- \def\slope{\noexpand\timingslope}%
- \def\zslope{\noexpand\timingzslope}%
- \def\dslope{\noexpand\timingdslope}%
- \def\gslope{0}%
- \lowercase{%
- \def\style{timing/#1}%
- \def\bgstyle{timing/#1/background}%
- }%
- \def\newdraw{\tikztiming@newdraw}%
- \def\newdrawns{\tikztiming@newdraw@nosave}%
- \def\code##1{ [/utils/exec={\unexpanded{##1}}] }%
- }

#### **\tikztimingsetslope**

#1: Slope value

```
707 \def\tikztimingsetslope#1{%
708 \pgfmathparse{min(1.0,{max(0.0,#1)})}%
709 \let\tikztiming@slope\pgfmathresult
710 \edef\timingslope{\tikztiming@slope*\noexpand\timingwidth}%
711 }
```
# **\tikztimingsetdslope**

```
#1: Slope value
```

```
712 \def\tikztimingsetdslope#1{%
713 \pgfmathparse{min(1.0,{max(0.0,#1)})}%
714 \let\tikztiming@dslope\pgfmathresult
715 \edef\timingdslope{\tikztiming@dslope*\noexpand\timingwidth}%
716 }
```
#### **\tikztimingsetzslope**

#1: Slope value

```
717 \def\tikztimingsetzslope#1{%
718 \pgfmathparse{min(1.0,{max(0.0,#1)})}%
719 \let\tikztiming@zslope\pgfmathresult
720 \edef\timingzslope{\tikztiming@zslope*\noexpand\timingwidth}%
721 }
722 \tikztimingsetslope{0.10}%
```

```
723 \tikztimingsetdslope{0.20}%
724 \tikztimingsetzslope{0.05}%
```
#### **\tikztiminguse**

#1: Character(s)

```
725 \def\tikztiminguse#1{%
726 \@ifundefined{\tikztiming@prefix#1@general}%
727 {\PackageWarning{Can not use transition macro for '#1'.}{}{}{}}%
728 {\@nameuse{\tikztiming@prefix#1@general}}%
729 }
```
#### **\tikztimingdef**

#1: One or two characters

```
730 \def\tikztimingdef#1{%
731 \tikztimingdef@#1\relax%
732 }
```
#### **\tikztimingdef@**

#1: First character

- #2: Second character or empty
- #3: Definition code

```
733 \def\tikztimingdef@#1#2\relax#3{%
```

```
734 \ifx\relax#2\relax
```
- \tikztiming@nameedef[#1]{#1}{#3}%
- \else
- \tikztiming@nameedef[#2]{#1#2}{#3}%
- \fi

```
739 }
```
# **\tikztiminglet**

- #1: Original characters
- #2: New characters

```
740 \def\tikztiminglet#1#2{%
```
 \tikztiminglet@#1\relax#2\relax }

# **\tikztiminglet@**

- #1: First original character
- #2: Second original character
- #3: First new character
- #4: Second new character

```
743 \def\tikztiminglet@#1#2\relax#3#4\relax{%
```
- \tikztiming@namelet{#1#2}{#3#4}%
- \tikztiming@namelet{#1#2@general}{#3#4@general}%
- \tikztiming@iflower{#1}{}%
- {\tikztiming@iflower{#2}%

```
748 {%
749 \lowercase{\tikztiminglet@{#1}{#2}\relax{#3}{#4}}\relax
750 }%
751 {%
752 \uppercase{\lowercase{%
753 \label{thm:main} $$\n53 \uppercase{\lowercase{\tiltz}_{ttminglete{#1}}{#2}}\relax{#3}}{#4}}\relax{+3}754 \lowercase{\uppercase{%
755 \lowercase{\uppercase{\tikztiminglet@{#1}}{#2}}\relax{#3}}{#4}}\relax
756 }%
757 }%
758 }
```
#### **\tikztiming@chars**

#1: Comma to gobble

Initial definition of character list. Will gobble the separation comma in front of the first character which is added to the list.

```
759 \def\tikztiming@chars#1{}
```
#### **\tikztiming@ifcharexists**

#1: Character to check if in list

```
760 \def\tikztiming@ifcharexists#1{%
761 \def\tikztiming@ifcharexists@##1,#1,##2\relax{%
762 \ifx\relax##2\relax%
763 \expandafter\@firstoftwo
764 \else
765 \expandafter\@secondoftwo
766 \fi
767 }%
768 \expandafter\tikztiming@ifcharexists@
769 \expandafter,\tikztiming@chars,#1,\relax%
770 }
```
# **\tikztiming@addchar**

```
#1: Character
```

```
771 \def\tikztiming@addchar#1{%
772 \tikztiming@ifcharexists{#1}{%
773 \edef\tikztiming@chars{\tikztiming@chars,#1}%
774 }{}%
775 }
```
#### **\tikztimingchar**

#1: New character

```
776 \def\tikztimingchar#1{%
777 \uppercase{%
778 \tikztiming@addchar{#1}%
779 \tikztimingchar@{#1}}%
780 }
```
781 \expandafter\def\csname\tikztiming@prefix @start\endcsname#1{}%

#### **\tikztimingchar@**

- #1: Character
- #2: Start position
- #3: Character drawing code

```
782 \def\tikztimingchar@#1#2#3{%
```

```
783 \tikztiming@nameedef[#1]{#1@start}{#2 coordinate (timing/start) }%
784 \tikztiming@nameedef[#1]{#1}{#2 coordinate (timing/start) #3}%<br>785 \tikztimingdef{#1#1}{#3}%
     \tikztimingdef{#1#1}{#3}%
786 }
```
#### **\tikztimingalias**

- #1: Original character
- #2: New character

```
787 \def\tikztimingalias#1#2{%
788 \uppercase{\tikztimingalias@{#1}{#2}}%
789 }
```
#### **\tikztimingalias@**

- #1: New character
- #2: Original character

```
790 \def\tikztimingalias@#1#2{%
791 \tikztiming@namelet{#1}{#2}%
```
- 792 \tikztiming@namelet{#1@start}{#2@start}%
- 793 \lowercase{%
- 794 \tikztiming@namelet{#1}{#2}%

```
795 \tikztiming@namelet{#1@start}{#2@start}%
```
- 796 }%
- 797 \tikztiminglet{#1#1}{#2#2}%
- 798 \@for\@tempa:=\tikztiming@chars\do{%
- 799 \expandafter\tikztiminglet@@
- 800 \expandafter{\@tempa}{#1}{#2}%
- 801 }% 802 }

# **\tikztimingecopy**

- #1: New character
- #2: Original character

```
803 \def\tikztimingecopy#1#2{%
804 \uppercase{\tikztimingecopy@{#1}{#2}}%
805 }
```
#### **\tikztimingecopy@**

- #1: New character
- #2: Original character

```
806 \def\tikztimingecopy@#1#2{%
807 \tikztimingchar{#1}{}{}%
808 \tikztimingdef{#1}{\tikztiminguse{#2}{##1}}%
809 \tikztiming@nameedef[#1]{#1@start}{\tikztiminguse{#2@start}{##1}}%
810 \lowercase{%
811 \@ifundefined{\tikztiming@prefix#2}{}{%
812 \tikztimingdef{#1}{\tikztiminguse{#2}{##1}}%
813 \tikztiming@nameedef[#1]{#1@start}{\tikztiminguse{#2@start}{##1}}%
814 }%
815 }%
816 \tikztimingdef{#1#1}{\tikztiminguse{#2#2}{##1}}%
817 \@for\@tempa:=\tikztiming@chars\do{%
818 \expandafter\tikztimingdef@@
819 \expandafter{\@tempa}{#1}{#2}%
```
Handle lowercase macros:

```
820 \expandafter\lowercase\expandafter{\expandafter\def\expandafter\@tempb
821 \expandafter{\@tempa}}%
822 \@ifundefined{\tikztiming@prefix#2\@tempb}{}{%
823 \expandafter\tikztimingdef@@
824 \expandafter{\@tempb}{#1}{#2}%
825 }%
826 }%
827 }
```
#### **\tikztiminglet@@**

- #1: Character from list
- #2: New character
- #3: Original character

```
828 \def\tikztiminglet@@#1#2#3{%
```
- \tikztiminglet@@@#1#2#3%
- % Should stay, cause no harm:
- \lowercase{\tikztiminglet@@@#1}#2#3%
- \lowercase{\tikztiminglet@@@#1#2#3}%
- \lowercase{\uppercase{\tikztiminglet@@@#1}#2#3}% }

#### **\tikztiminglet@@@**

- #1: Character from list
- #2: New character
- #3: Original character

```
835 \def\tikztiminglet@@@#1#2#3{%
836 \tikztiminglet{#1#2}{#1#3}%
837 \tikztiminglet{#2#1}{#3#1}%
838 }
```
#### **\tikztimingdef@@**

#1: Character from list

#2: New character

#3: Original character

```
839 \def\tikztimingdef@@#1#2#3{%
840 \tikztimingdef{#1#2}{\tikztiminguse{#1#3}{##1}}%
841 \tikztimingdef{#2#1}{\tikztiminguse{#3#1}{##1}}%
842 }
```
#### **\tikztiming@savesettings**

```
843 \def\tikztiming@savesettings{%
844 \xdef\tikztiming@saved@settings{%
845 {\tikztiming@slope}%
846 {\tikztiming@dslope}%
```

```
847 {\tikztiming@zslope}%
```

```
848 {\the\pgflinewidth}%
```

```
849 }%
```

```
850 }
```
#### **\tikztiming@restoresettings**

```
851 \def\tikztiming@restoresettings{%
```
- \expandafter\tikztiming@restoresettings@
- \tikztiming@saved@settings\relax

```
854 }
```
# **\tikztiming@restoresettings@**

- #1: Slope
- #2: D-Slope
- #3: Z-Slope
- #4: Line width

```
855 \def\tikztiming@restoresettings@#1#2#3#4\relax{%
856 \tikztimingsetslope{#1}%
857 \tikztimingsetdslope{#2}%
858 \tikztimingsetzslope{#3}%
859 \pgfsetlinewidth{#4}%
860 }
```
#### **\tikztiming@newdraw**

```
861 \def\tikztiming@newdraw{%
862 node [timing/save] (timing@save) {};%
863 \draw [timing/restore] (timing@save) ++(0,0)
864 }
```
#### **\tikztiming@newdraw**

```
865 \def\tikztiming@newdraw@nosave{%
866 node [timing/coord] (timing@save) {};%
867 \draw (timing@save) ++(0,0)
868 }
```
## **5.6 Definition of Timing Characters**

```
869 \tikztimingchar{H}{++(0,\height)}{-- ++(#1,0)}
870
871 \tikztimingchar{L}{++(0,0)}{-- ++(#1,0)}
872
873 \tikztimingchar{Z}{++(0,\height/2.)}{%
874 \newdraw [\style]
875 -- ++(41,0)876 }
877
878 \tikztimingchar{X}{}{}%
879 \tikztimingchar{D}{}{}%
880 \tikztimingchar{U}{}{}%
881 %\tikztimingchar{O}{}{}%
882 \tikztimingchar{M}{}{}%
883
884 \tikztimingchar{G}{++(0,0)}{-- ++(\gslope,\height) -- ++(\gslope,-\height)}
885 \tikztimingchar{S}{++(0,0)}{++(#1,0)}
886
887 \tikztimingdef{DD}{
888 node [timing/save] (timing@save) {}; \path [\bgstyle] (timing@save) ++(0,0)
889 +(0.5*\dslope,0.5*\height) -- +(\dslope,0)
890 - - + (\#1,0)891 -- +($ (\#1,0) + 0.5*(\dslope, \height)892 - - + (+1, \heich)893 -- +(\displaystyle\Delta\theta,\theta) -- cycle;
894 \draw [timing/restore,\style] (timing@save) ++(0,0)
895 node [timing/save] (timing@dstart) at +(\dslope/2.,\height/2.) {}
896 -- +(\dslope,+\height) -- +(#1,+\height) ++(0,+\height)
897 -- +(\dslope,-\height) -- ++(#1,-\height)
898 }
899 \tikztiming@namelet{D@edge@D}{DD}
900 \tikztiming@namelet{D@edge@D@general}{DD@general}
901
902 \tikztimingchar{D}{++(0,0)}{
903 node [timing/save] (timing@save) {}; \path [\bgstyle] (timing@save) ++(0,0)
904 -- +(#1,0)
905 -- +($ (#1,0) + 0.5*(\dslope,\height) $)
906 - - + (+1, \height)907 -- +(0, \height)
908 -- cycle;
909 \draw [timing/restore,\style] (timing@save) ++(0,0)
910 node [timing/save] (timing@dstart) at +(-\dslope/2.,\height/2.0) {}
911 -- +(#1,0) ++(0,+)height)
912 -- ++(#1,0) ++(0,-\height)913 }
914
915 \tikztimingdef{DD}{
916 node [timing/save] (timing@save) {}; \path [\bgstyle] (timing@save) ++(0,0)
```

```
917 - - + (\#1,0)918 - - + ($ (#1,0) + 0.5* (\dslope,\height) $)
919 -- +(#1,\height)
920 -- +(0, \height)921 -- cycle;
922 \newdraw [\style]
923 -+({\#1,0}) ++(0,+)height)
924 -- ++(#1,0) ++(0,-\height)925 }
926
927 \tikztiming@namelet{D@edge@@start}{D@start}
928 \tikztiming@namelet{d@edge@@start}{d@start}
929
```
#### **\tikztiming@trans@D@fill**

```
#1: Original width
#2: Width to subtract
   930 \def\tikztiming@trans@D@fill#1#2{%
   931 node [timing/save] (timing@save) {}; \path [\bgstyle] (timing@save) ++(0,0)
   932 -- +(0.5*\dslope,-0.5*\height)
   933 -- ++($ (#1,-0.5*\height) - (#2,0) $)
   934 -- +(0.5*\dslope,0.5*\height)
   935 - - + (0, \height)936 -- ++($ (#2, \height) - ($1,0) + (0.5*\dslope,0) $)937 -- cycle;
   938 \draw [timing/restore,\style] (timing@save) ++(0,0)
   939 node [timing/save] (timing@dstart) {}
   940 }
   941 \tikztimingdef{HH}{-- ++(#1,0)}
   942 \tikztimingdef{LL}{-- ++(#1,0)}
   943 \tikztimingdef{HL}{-- ++(\slope,-\height) \tikztiminguse{HH}{#1-\slope}}
  944 \tikztimingdef{LH}{-- ++(\slope, \height) \tikztiminguse{LL}{#1-\slope}}
   945
   946 \tikztimingdef{HG}{-- ++(\gslope,-\height) -- ++(\gslope,+\height)}
   947 \tikztimingdef{LG}{-- ++(\gslope,+\height) -- ++(\gslope,-\height)}
   948 \tikztimingdef{ZG}{
   949 -- ++(\gslope,-\height/2.0)950 -- ++(\gslope, +\height)951 -- ++(\gslope,-\height/2.0)952 }
   953 \tikztiminglet{DG}{LG}
   954 \tikztiminglet{MG}{ZG}
   955
   956 \tikztiminglet{HS}{S}
   957 \tikztiminglet{LS}{S}
   958 \tikztiminglet{ZS}{S}
   959 \tikztiminglet{DS}{S}
   960 \tikztiminglet{TS}{S}
   961
```

```
962 \tikztimingdef{LZ}{
963 \newdraw [\style]
964 -- ++(\zeta)+\height/2.) -- ++($ (#1,0) - (\zslope,0) $)
965 }
966 \tikztimingdef{HZ}{%
967 \newdraw [\style]
968 -- ++(\zeta, -\height/2.) -- ++(\$ (#1, 0) - (\zeta, 0) $)969 }
970 \tikztimingdef{ZH}{
971 \newdraw
972 -- ++(\zeta)+\height/2.) -- ++($ (#1,0) - (\zslope,0) $)
973 }
974 \tikztimingdef{ZL}{%
975 \newdraw
976 -- ++(\zeta) -- ++(\zeta) -- ++($ (#1,0) - (\zeta) $)
977 }
978
979 \tikztimingdef{DZ}{
980 -- ++( \dslope/2.,+\height/2.)
981 ++(-\dslope/2.,+\height/2.)
982 -- ++( \dslope/2.,-\height/2.)
983 \newdraw [\style]
984 -- ++($ (+1,0) - (\displaystyle{\frac{1}{3}}))
985 }
986
987 \tikztimingdef{ZD}{
988 \tikztiming@trans@D@fill{#1}{0}%
989 -- ++(\dslope/2.,\height/2.) -- ++(\$ #1,0) - (\dslope/2.,0) $)
990 ++($ -1*(#1,0) + (0,-\height/2.) $)
991 -- ++(\dagger/2.,-\hei ght/2.) -- ++(\$ (#1,0) - (\dagger/2.0) $ )992 }
993
994 \tikztimingdef{LD}{
995 -+ ++(0.5*)dslope, 0.5* \height)
996 \tikztiming@trans@D@fill{#1}{0.5*\dslope}%
997 -- ++(0.5*\dslope,0.5*\height)
998 -- ++($ (#1,0) - (\dslope,0) $)
999 ++($ -1*(#1,0) + (0,-\height) $) ++(\dslope/2.,+\height/2.)
1000 -- ++(\dslope/2.,-\height/2.) -- +({ $ ($#1,0) - (\dslope,0) $)}
1001 }
1002
1003 \tikztimingdef{DL}{
1004 -- ++( \dslope/2., +\height/2.)
1005 ++(-\dslope/2.,+\height/2.)
1006 -- ++(\dslope/2.,-\height/2.)
1007 \newdraw [\style]
1008 -- ++(\dslope/2.,-\height/2.)
1009 -- ++ ($ (#1,0) - (\dslope,0) $)
1010 }
1011
```

```
1012 \tikztimingdef{HD}{
1013 -- ++(0.5*\dslope,-0.5*\height)
1014 \tikztiming@trans@D@fill{#1}{0.5*\dslope}%
1015 -- ++(0.5*\dslope,-0.5*\height)
1016 -- ++ ($ (#1,0) - (\dslope,0) $)
1017 ++($ -1*(#1,0) + (0,+\height) $) ++(\dslope/2.,-\height/2.)
1018 -+ + \displaystyle(\dfrac{2}{\epsilon}) -- + \{\$ (+1,0) - \Delta \ \1019 ++(0, -\heichlet)1020 }
1021
1022 \tikztimingdef{DH}{
1023 ++(0,+)height)
1024 -- ++(+\dslope/2.,-\height/2.)1025 ++(-\dslope/2.,-\height/2.)
1026 -- ++(\dslope/2.,+\height/2.)
1027 \newdraw [\style]
1028 -- ++(\dslope/2.,+\height/2.)
1029 -- ++ ($ (#1,0) - (\dslope,0) $)
1030 }
1031
1032
1033 \tikztimingalias{M}{Z}
1034 \tikztimingchar{M}{++(0,\height/2.)}{
1035 [\style]
1036 -- ++($ 1/16.*(#1,0) + (0, +\height*.225) $)1037 -- ++($ 1/8.*(*1,0) + (0,-\height*.45) $)1038 -- ++($ 1/8.*(#1,0) + (0, +\height*.45) $)1039 -- ++($ 1/8.*(#1,0) + (0,-\height*.45) $)1040 -- ++($ 1/8.*(#1,0) + (0,+\height*.45) $)
1041 -- ++($ 1/8.*(#1,0) + (0,-\height*.45) $)
1042 -- \text{+}($ 1/8.*(#1,0) + (0,+\height*.45) $)
1043 -- ++($ 1/8.*(*1,0) + (0,-\height*.45) $)1044 -- ++($ 1/16.*(#1,0) + (0, +\height*.225) $)1045 }
1046
1047 \tikztimingdef{MZ}{
1048 \newdraw [\style]
1049 -- ++(41,0)1050 }
1051
1052 \tikztimingdef{m}{
1053 [\style]
1054 ++(0,+)height/2.)
1055 -- ++($ 1/8.*(#1,0) + (0,+\height*.225) $)
1056 -- ++($ 1/4.*(*1,0) + (0,-\height*.45) $)1057 -- ++($ 1/4.*(*1,0) + (0,+\height.45) $)1058 -- +($ 1/4.*(#1,0) + (0,-\height*.45) $)
1059 -- ++($ 1/8.*(#1,0) + (0,+) \neq 225) $)1060 }
1061
```

```
42
```

```
1062 \tikztimingdef{ZM}{
1063 \newdraw [\style]
1064 -- ++($ 1/16.*(#1,0) + (0, +\height*.075) $)1065 -- ++($ 1/8.*(#1,0) + (0,-\height*.20) $)1066 -- ++($ 1/8.*(#1,0) + (0, +\height*.25) $)1067 -- ++($ 1/8.*(#1,0) + (0,-\height*.30) $)1068 -- ++($ 1/8.*(#1,0) + (0, +\height*.35) $)1069 -- ++($ 1/8.*(#1,0) + (0,-\height*.40) $)1070 -- ++($ 1/8.*(\#1,0) + (0,+\theta)#)
1071 -- ++ * 1/8.*(#1,0) + (0, -\height*.45) $)
1072 -- ++ ($ 1/16.*(#1,0) + (0,+) height *. 225) $)
1073 }
1074
1075 \tikztimingdef{Zm}{
1076 \newdraw [\style]
1077 -- ++($ 1/8.*(#1,0) + (0, +\height*.075) $)1078 -- ++ * 1/4.* * (0, -\height * .20) $)
1079 -- ++($ 1/4.*(*1,0) + (0,+\height.*.25) $)1080 -- ++($ 1/4.*(#1,0) + (0,-\height*.30) $)
1081 -- ++($ 1/8.*(#1,0) + (0, +\height*.175) $)1082 }
1083
1084 \tikztimingdef{Mm}{
1085 -- ++($ 1/8.*(#1,0) + (0, +\height*.225) $)1086 -- ++($ 1/4.*(#1,0) + (0,-\height*.45) $)
1087 -- ++($ 1/4.*(*1,0) + (0,+\height.*45) $)1088 -- ++($ 1/4.*(#1,0) + (0,-\height*.45) $)1089 -- ++($ 1/8.*(#1,0) + (0,+\height*.225) $)
1090 }
1091
1092 \tikztimingdef{LM}{
1093 \newdraw [\style]
1094 -- \text{+}($ 1/16.*(#1,0) + (0,+\height*.60) $)
1095 -- \text{+}(\$ 1/8.*(\#1,0) + (0,-\height*.20) $)
1096 -- \pm ($ 1/8.\ast(#1,0) + (0,\text{height} \cdot 25) $)
1097 -- ++($ 1/8.*(*1,0) + (0,-\height*.30) $)1098 -- ++($ 1/8.*(#1,0) + (0,+\height*.35) $)
1099 -- \text{+}(\$ 1/8.*(\#1,0) + (0,-\height*.40) $)1100 -- ++($ 1/8.*(*1,0) + (0,+\height*.45) $)1101 -- ++ * 1/8.* * (0, -\height*.45) *)1102 -- ++($ 1/16.*(*1,0) + (0,+\height*.20) $)1103 }
1104 \tikztimingdef{HM}{
1105 \newdraw [\style]
1106 -- ++($ 1/16.*(*1,0) + (0,-\height*.40) $)1107 -- ++ * 1/8.*(#1,0) + (0, -\height*.20) $)
1108 -- \pm ($ 1/8.\pm(#1,0) + (0,\pm\height\pm.25) $)
1109 -- ++ ($ 1/8.*(\#1,0) + (0,-\height) $)
1110 -- ++($ 1/8.*(*1,0) + (0,+\height*.35) $)1111 -- ++ * 1/8.* * 0 + (0, -\height*.40) $)
```

```
1112 -- ++($ 1/8.*(*1,0) + (0,+\height*.45) $)1113 -- ++($ 1/8.*(#1,0) + (0,-\height*.45) $)
1114 -- ++($ 1/16.*(*1,0) + (0,+\height*.20) $)1115 }
1116 \tikztimingdef{DM}{
1117 ++ (\frac{1}{16} + (1/16 + (1,0) + (0,0) \})1118 --++ ($ 1/16.*(#1,0) + (0,0) $)
1119 -- ++($ 1/16.*(#1,0) + (0,+\height*.50) $)
1120 ++($ -1/8.*(#1,0) + (0,+\height*.50) $)
1121 -- ++(\$ 1/16.*(*1,0) + (0,0) $)
1122 -- ++ ( 1/16.*( #1,0) + (0,-) height *. 50) )1123 \newdraw [\style]
1124 -- ++($ 1/8.*(*1,0) + (0,-\height*.10) $)1125 -- ++($1/8.*(*1,0) + (0,+\height*.25) $)1126 -- ++($ 1/8.*(#1,0) + (0,-\height*.30) $)
1127 -- ++ ($ 1/8.*(#1,0) + (0, +\height*.35) $)
1128 -- ++($ 1/8.*(\#1,0) + (0,-\height*.40)1129 -- ++($ 1/8.*(*1,0) + (0,+\height*.45) $)1130 -- \text{+}(\$ 1/8.*(\#1,0) + (0,-\height*.45) $)1131 -- ++(\$ 1/16.*(*1,0) + (0,+\theta)*'.20) $)
1132 }
1133
1134 \tikztimingdef{Lm}{
1135 \newdraw [\style]
1136 -- ++($ 1/8.*(#1,0) + (0,+)height*.575) $)
1137 -- ++ * 1/4.* * 0 + (0, -\height*.20) $)
1138 -- ++($ 1/4.*(*1,0) + (0,+\height*.25) $)1139 -- ++($ 1/4.*(*1,0) + (0,-\height*.30) $)1140 -- ++($ 1/8.*(\#1,0) + (0,+\height*.175) $)
1141 }
1142 \tikztimingdef{Hm}{
1143 \newdraw [\style]
1144 -- ++ * 1/8.*(#1,0) + (0, -\heightarrow) *)1145 -- ++ * 1/4.* * (0, -\height * .20) $)
1146 -- ++($ 1/4.*(*1,0) + (0,+\height*.25) $)1147 -- ++ * 1/4.*(#1,0) + (0, -\height*.30) $)
1148 -- ++($ 1/8.*(\#1,0) + (0,+\height*.175) $)
1149 }
1150 \tikztimingdef{Dm}{
1151 ++ (\frac{1}{8} -1/8. *( #1, 0) + (0, 0) *)1152 -- ++(\$ 1/8.*(*1,0) + (0,0) $)
1153 -- ++($ 1/8.*(*1,0) + (0,+\height*.50) $)1154 ++($ -1/4.*(#1,0) + (0,+\height) + 50) $)
1155 -- ++(\$ 1/8.*(*1,0) + (0,0) $)
1156 -- ++($ 1/8.*(*1,0) + (0,-\height*.50) $)1157 \newdraw [\style]
1158 -- +($ 1/4.*(#1,0) + (0,-\height*.10) $)
1159 -- ++($ 1/4.*(#1,0) + (0,+\height*.25) $)
1160 -- ++($ 1/4.*(*1,0) + (0,-\height*.30) $)1161 -- ++($ 1/8.*(\#1,0) + (0,+\height*.15) $)
```

```
1162 }
1163
1164 \newcounter{tikztimingtrans}
1165 \newcounter{tikztimingtranspos}
1166
1167 \tikztimingchar{T}{++(0,0)}{
1168 -- ++(41,0)1169 }
1170
1171 \tikztimingdef{HT}{%
1172 {[\style]
1173 \code{\setcounter{tikztimingtrans}{-1}}
1174 -- +\frac{\simeq}{\simeq}*\heartsuit - ++( (#1,0) - (\slope,0) $)
1175 }
1176 }
1177
1178 \tikztimingdef{LT}{%
1179 {[\style]
1180 \code{\setcounter{tikztimingtrans}{+1}}
1181 -- +\{\simeq,\text{ztimingtrans}\}\height(\neq) -- ++(\$ ($#1,0) - (\slope,0) $)1182 }
1183 }
1184
1185 \tikztimingdef{TL}{%
1186 \code{\setcounter{tikztimingtranspos}{\value{tikztimingtrans}}%
1187 \addtocounter{tikztimingtranspos}{+1}}
1188 -- ++(\slope, -0.5*\value{tikztimingtranspos}*\height) -- ++($ (#1,0) - (\slope,0) $)
1189 }
1190
1191 \tikztimingdef{TH}{%
1192 \code{\setcounter{tikztimingtranspos}{\value{tikztimingtrans}}%
1193 \addtocounter{tikztimingtranspos}{-1}}
1194 -- +\frac{\simeq -}{{\simeq}, -0.5*}\value\tilde{t}x\tilde{t} = 0 /> \height /eight) -- +\frac{$(\tan 0) - (\slope, 0) $)}1195 }
1196
1197 \tikztimingdef{TZ}{%
1198 \newdraw [\style]
1199 \code{\setcounter{tikztimingtrans}{-\value{tikztimingtrans}}}
1200 -- ++(\slope,\value{tikztimingtrans}*\height/2.)
1201 -- ++ ($ (#1,0) - (\slope,0) $)
1202 }
1203
1204 \tikztimingdef{TG}{%
1205 -- +(\gslope,-1*\value{tikztimingtrans}*\height)
1206 -- +(\gslant)1207 }
1208
1209 \tikztimingdef{ZT}{%
1210 \newdraw
1211 {[\style]
```

```
1212 node [timing/save] {\setcounter{tikztimingtrans}{-\value{tikztimingtrans}}}
1213 -- ++(\slope,\value{tikztimingtrans}*\height/2.)
1214 -- ++ ($ (#1,0) - (\slope,0) $)
1215 }
1216 }
1217
1218 \tikztimingdef{TT}{%
1219 {[\style]
1220 \code{\setcounter{tikztimingtrans}{-\value{tikztimingtrans}}}
1221 -- ++(\slope,\value{tikztimingtrans}*\height) -- ++($ (#1,0) - (\slope,0) $)
1222 }
1223 }
1224
1225 \tikztimingdef{TD}{
1226 \code{\setcounter{tikztimingtrans}{-\value{tikztimingtrans}}}
1227 \code{\setcounter{tikztimingtranspos}{\value{tikztimingtrans}}%
1228 \addtocounter{tikztimingtranspos}{-1}}
1229 -- ++(0.5*\dslope,+0.5*\value{tikztimingtrans} * \height)
1230 \tikztiming@trans@D@fill{#1}{0.5*\dslope}%
1231 -- ++(0.5*\dslope,+0.5*\value{tikztimingtrans} * \height)
1232 -- ++ ($ (#1,0) - (\dslope,0) $)
1233 ++($ -1*(#1,\value{tikztimingtrans}*\height) $)
1234 ++(\displaystyle\verb|dslope/2.,+1*\value{tikztimingtrans}|*\height/2.)1235 -- ++(\dslope/2.,-1*\value\tt{tikztimingtrans}*\height/2.)1236 -- ++($ (#1,0) - (\dslope,0) $)
1237 ++(0,\value{tikztimingtranspos}*\height/2.)
1238 }
1239
1240 \tikztimingdef{DT}{
1241 \code{\setcounter{tikztimingtrans}{-1}}
1242 \tikztiminguse{DL}{#1}%
1243 }
1244
1245 \tikztimingdef{MT}{%
1246 \newdraw
1247 {[\style]
1248 -- +\frac{\simeq}{\simeq}*\heartsuit -- +\frac{\simeq}{\simeq}*\heartsuit1249 }
1250 }
1251
1252 \tikztimingdef{TM}{%
1253 \newdraw [\style]
1254 \code{\setcounter{tikztimingtrans}{-\value{tikztimingtrans}}}
1255 -- ++($ 1/16.*(#1,0) + (0,\value{tikztimingtrans}*\height*.50+\height*.10) $)
1256 -- ++($ 1/8.*(*1,0) + (0,-\height*.20) $)1257 -- ++($ 1/8.*(*1,0) + (0,+\height*.25) $)1258 -- +($ 1/8.*(#1,0) + (0,-\height*.30) $)
1259 -- +($ 1/8.*(#1,0) + (0,+)height*.35) $)
1260 -- ++($ 1/8.*(*1,0) + (0,-\height*.40) $)1261 -- ++($ 1/8.*(*1,0) + (0,+\height*.45) $)
```

```
1262 -- ++($ 1/8.*(#1,0) + (0,-\height*.45) $)
1263 -- ++($ 1/16.*(#1,0) + (0,+\height*.20) $)1264 }
1265
1266 \tikztimingdef{Tm}{%
1267 \newdraw [\style]
1268 \code{\setcounter{tikztimingtrans}{-\value{tikztimingtrans}}}
1269 -- ++($ 1/8.*(#1,0) + (0,\value{tikztimingtrans}*\height*.50+\height*.075) $)
1270 -- ++ * 1/4.* * 0 + 0,- height*. 20) *)1271 -- ++ * 1/4.* * 1,0 + (0,+) height*. 25) $)
1272 -- ++($ 1/4.*(\#1,0) + (0,-\height*.30) $)
1273 -- ++(\$ 1/8.*(*1,0) + (0,+)height*.175) $1274 }
1275
1276 \tikztimingecopy{C}{T}
1277 \def\tikztiming@nocombine@T{}%
1278 \def\tikztiming@nocombine@C{}%
1279 \def\tikztiming@nocombine@t{}%
1280 \def\tikztiming@nocombine@c{}%
1281 \def\tikztiming@nocombine@M{}%
1282 \def\tikztiming@nocombine@m{}%
1283
1284
1285 \tikztimingecopy{U}{D}
1286 \tikztimingdef{UD}{\tikztiminguse{D@edge@D}{#1}}
1287 \tikztimingdef{DU}{\tikztiminguse{D@edge@D}{#1}}
1288
1289 %\tikztimingecopy{O}{D}
1290 \tikztimingecopy{X}{Z}
```
# **Change History**

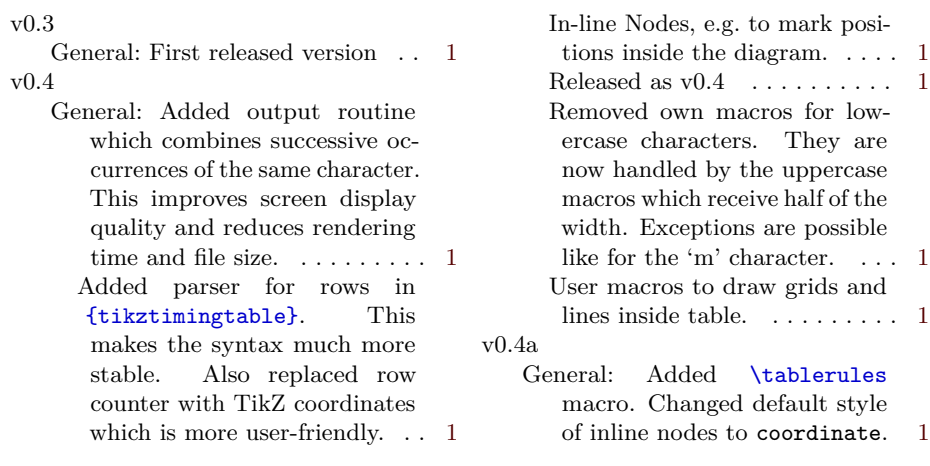